## SAP ABAP table GRFN\_S\_API\_CUSTOMFIELD\_DATA {The customer defined fields}

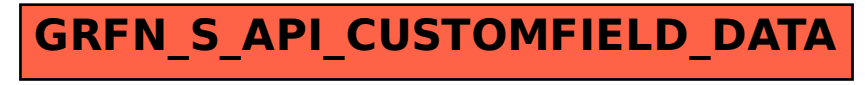